# Master Coding System Enhancements

Created by Alex Clay, last modified about 13 hours ago

CDM+ 9.3 and DonorWorks 9.1 include a number of changes that improve the master coding system.

## **Terms**

Strong efforts have been made to standardize on these terms throughout the program.

| New Term            | Former<br>Term                | Meaning                                                                                                | Usage                                                                                                    | Example                                                                                                    |
|---------------------|-------------------------------|----------------------------------------------------------------------------------------------------|----------------------------------------------------------------------------------------------------|----------------------------------------------------------------------------------------------------|
| Code Type           | Built-in<br>Code Type         | A built-in type for categorizing and organizing records.                                               | Available code types are controlled by the program.                                                                                                    | <ul><li>Family Status</li><li>Event</li><li>Phone Type</li></ul>                                                        |
| Code                | Built-in<br>Bode              | An entry for a code type to uniquely identify records via that type.                                   | Records can only have one code for a given type, although the user can define as many codes as they want for a given type.                                                                                                    | <ul> <li>Spouse</li> <li>Head of<br/>Household</li> <li>Wednesday<br/>Meeting</li> <li>Email</li> <li>Mobile</li> </ul> |
| Group Type          | User-<br>Defined<br>Code Type | A type that collects related groups together to manage additional data about records.                  | The user can add as many groups as they like, although the records that support groups are controlled by the system.                                                                                                    | <ul><li>Giving Level</li><li>Committees</li><li>Hobbies</li></ul>                                                       |
| Group               | User-<br>Defined<br>Code      | An entry for a group.                                                                                  | The user can add as many groups to a type as they'd like.                                                                                                    | <ul><li>Gold</li><li>Finance</li><li>Property</li><li>Reading</li><li>Woodworking</li></ul>                             |
| Group<br>Assignment | List<br>Assignment            | Links a record to a group.                                                                             | Records can be assigned to as many groups under a type as the user wants. Using detailed tracking, a user can be assigned to a group multiple times where all but one assignments are historical.                                   | n/a                                                                                                    |
| User Field<br>Set*  | Other<br>Information<br>Set   | A set of related detail types. Can be locked to turn all details types on or off and limit duplicates. | Loose sets are provided by the system. The user can add as many sets as they like, although the records that support user fields are controlled by the system.                                                                      | <ul> <li>Background check</li> <li>Ministry Interests</li> <li>Rooming preferences</li> </ul>                           |
| User Field*         | Other<br>Information<br>Code  | A type of detail that can be added to a record.                                                        | The user can add as many user field types as they want, either to a loose or user-created set. User field types match a specific data type—character, yes/no, raw data, etc. User fields, via their set, are defined for a specific | <ul> <li>Background<br/>check Date</li> <li>Background<br/>check PDF</li> <li>Top ministry</li> </ul>                   |

|             |                      |                                   | record type.                                                                                                    | desired • Snores                                                    |
|-------------|----------------------|-----------------------------------|----------------------------------------------------------------------------------------------------|---------------------------------------------------------------------|
| User Field* | Other<br>Information | Additional data added to a record | For loose and unlocked sets, the user can add as many user fields as they want to a record, including multiples of the same type. For a locked set, either all the user fields in the set are available or none. | <ul><li>December 2,<br/>2015</li><li>scan.pdf</li><li>YES</li></ul> |

Λ

Items marked with an asterisk (\*) can be renamed using the Terms system preference.

# Master Coding System Window

The Master Coding System window has been completely overhauled to provide a more stable and modern experience.

#### Codes

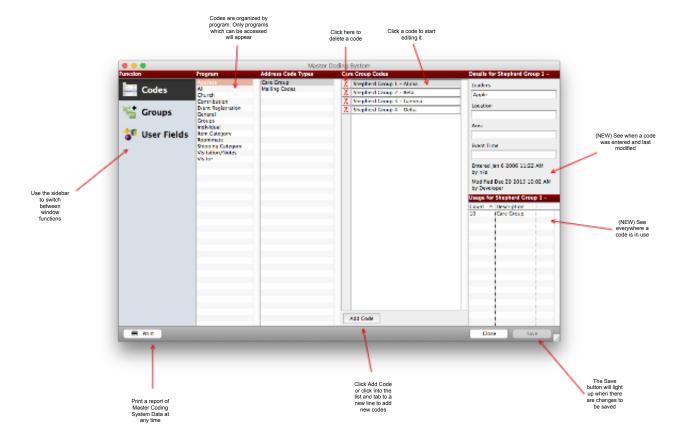

### **Groups**

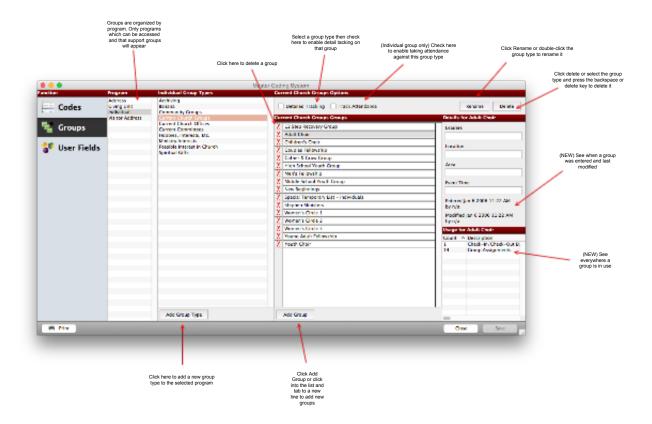

#### **User Fields**

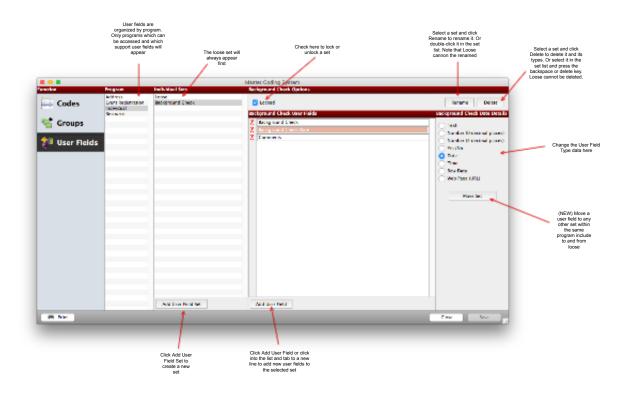

The backed system tracking codes, groups, and user fields has been completely overhauled. The database will now ensure only valid data is entered and when types or sets are updated or deleted, related records are updated accordingly. For the end user, this should not make a visible change. You may notice working with the Master Coding System is snappier and updating/deleting records has predictable results.

There is a significant amount of development in this area. Please report any issues working with codes, groups or details throughout the program as soon as possible.

Page viewed 36 times by 11 users since Dec 03, 2015

്ര Like

Terry Hatmaker and Tom Pelphrey like this

No labels